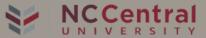

## INTRODUCTION TO CANVAS

NCCU new learning management system, or LMS is Canvas. Canvas is a web-based learning management system and students can access and manage their online learning materials, communicate about skill development, and learning achievements.

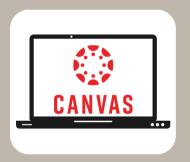

## HOW TO ACCESS CANVAS

- Login to myEOL at www.nccu.edu
- Use your NCCU email address and password
- Click on the Canvas Icon to access your courses
- If there are any issues with your NCCU login ID, please contact NCCU ITS at 919-530-7676 or visit the website at https://helpdesk.nccu.edu

## HOW TO DOWNLOAD THE NCCU MYEOL MOBILE APP

- Download it from the Apple or Google Play app store
- Download the Canvas App

## CANVAS SUPPORT

Canvas Website: https://www.nccu.edu/canvas

**Support Hotline: 866-324-3304** 

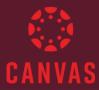

Contact NCCU ETAC Helpdesk For assistance with:

- Login or Password
- Email
- PG

- Network
- Phone

For all other questions, contact Canvas 24/7 Help

**Canvas Support Hotline: 866-324-3304**